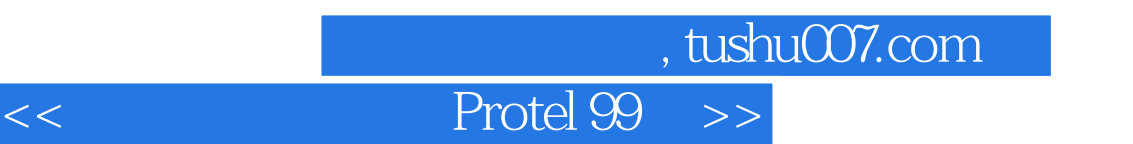

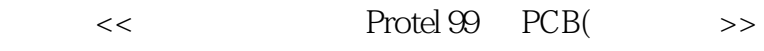

- 13 ISBN 9787113036683
- 10 ISBN 7113036686

出版时间:2000-03

PDF

#### http://www.tushu007.com

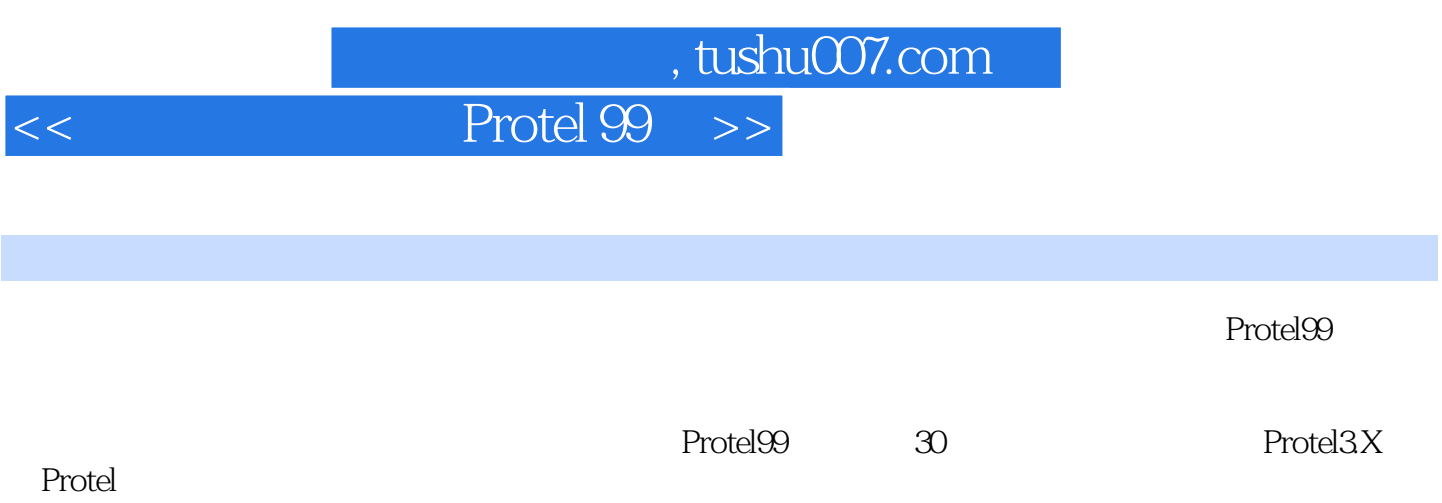

### $,$  tushu007.com

## <<非常电路板设计 Protel 99 之>>

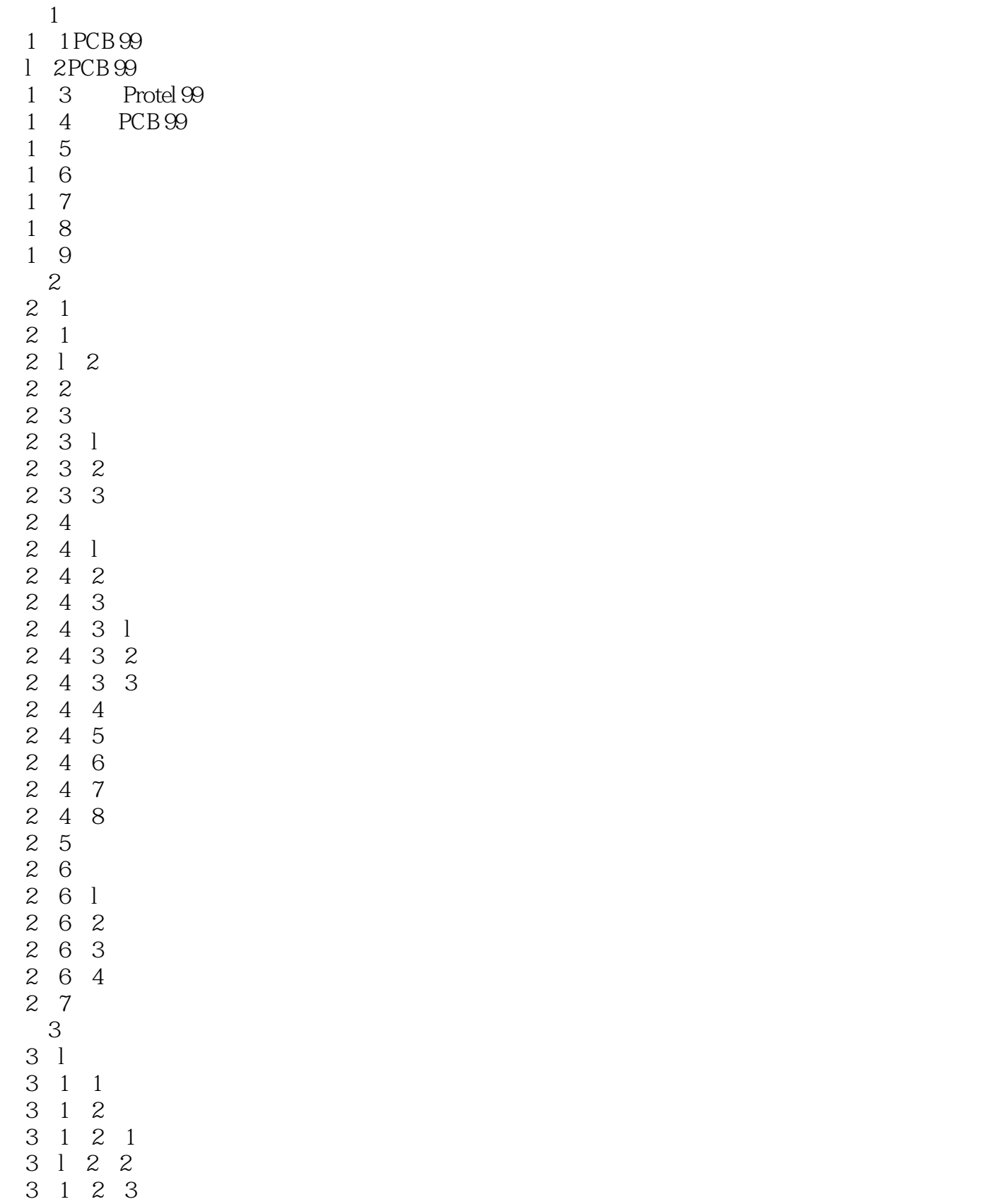

## , tushu007.com

<<非常电路板设计 Protel 99 之>>

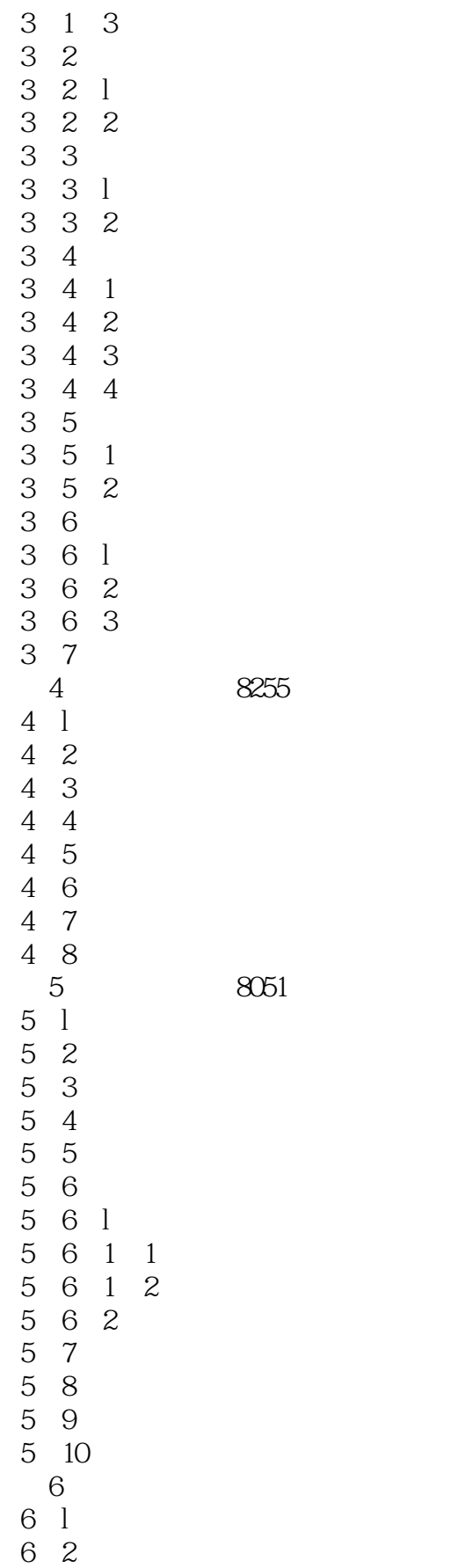

# $\sim$  tushu007.com

<<非常电路板设计 Protel 99 之>>

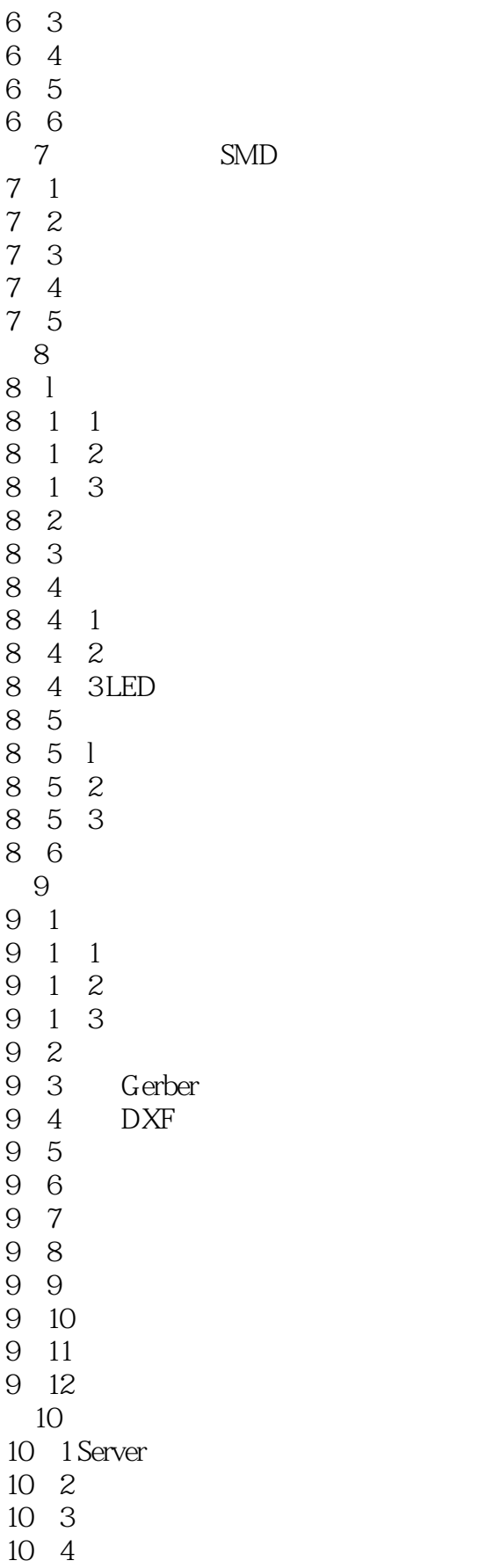

# $\blacksquare$ , tushu007.com

## <<非常电路板设计 Protel 99 之>>

10 5 10 6  $\overline{10}$  7 10 8  $\overline{A}$  $\begin{array}{cc} & B \\ B & 1 \end{array}$  $1$ B-2 ADVPCB LIB C L 2<br>C C 2 3 4 5 6 7<br>C C C C C C  $\frac{1}{2}$  $C-2$  $C-3$  and  $C-3$  $C$ -4  $C$ C-5 有关信号分析的设计规则 C-6 其它设计规则

C-7 设计规则检查

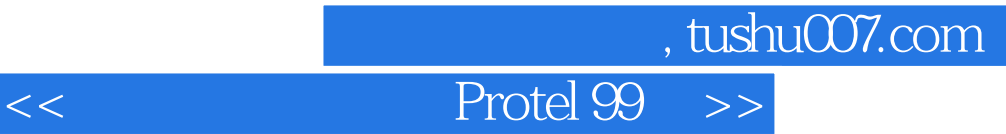

本站所提供下载的PDF图书仅提供预览和简介,请支持正版图书。

更多资源请访问:http://www.tushu007.com